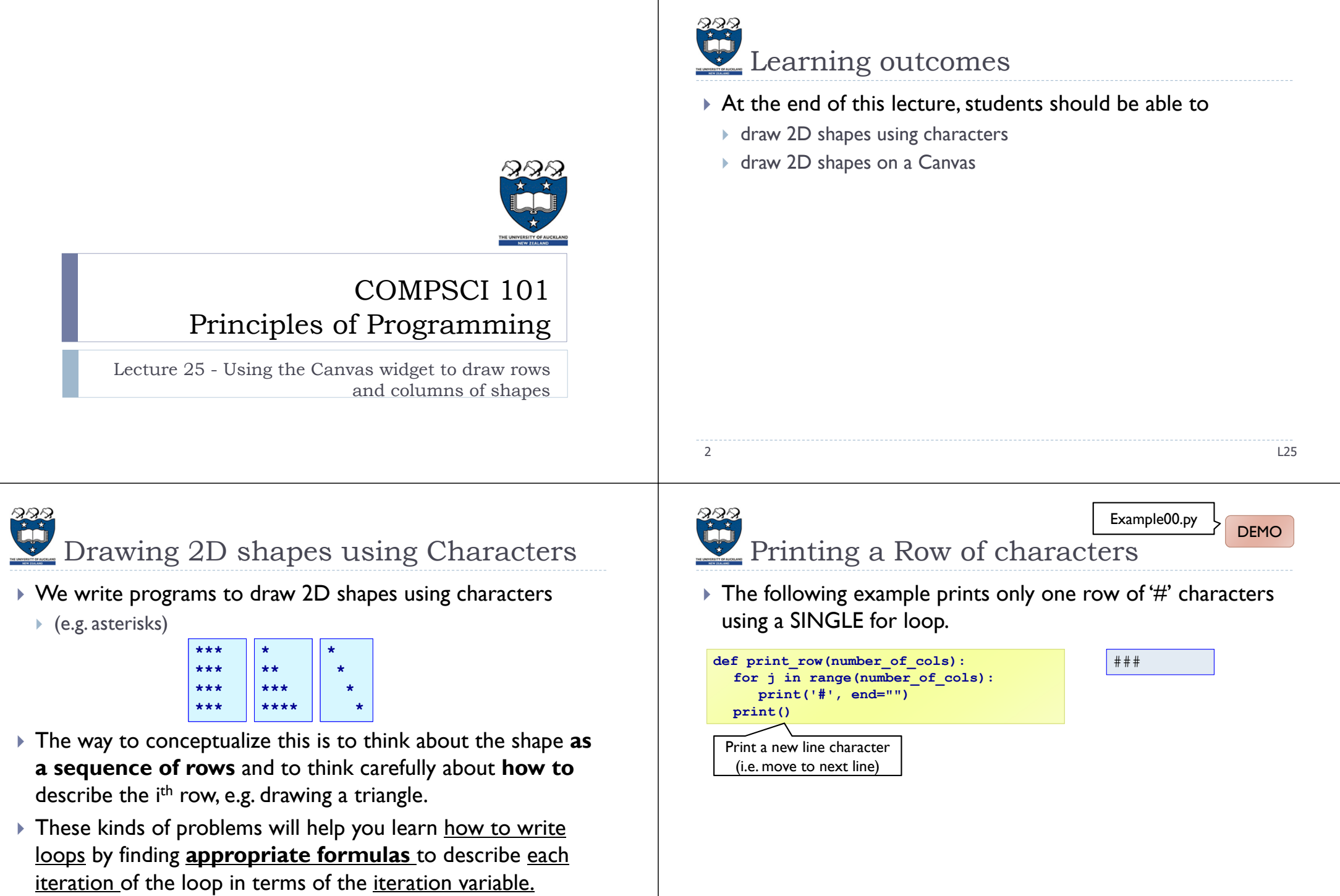

4

 $\blacktriangleright$ 

Þ

Þ

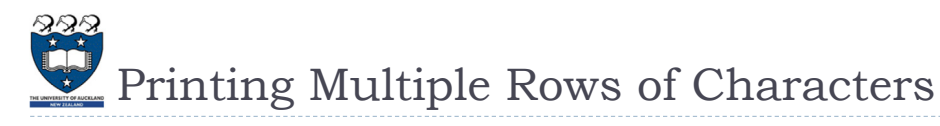

#### To create rows and columns of shapes we need nested loops

That is, loops within loops to execute lines of code.

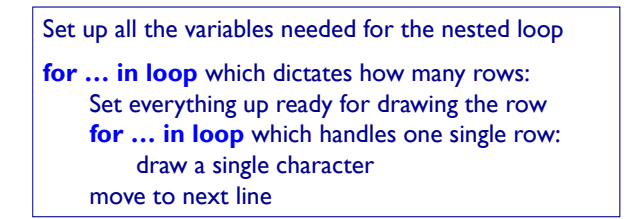

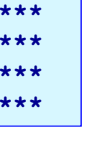

- The first (outer) loop is looping through rows, the inner loop is looping through columns.
- As we go through each column of a given row, we print an asterisk. The result is that we can build any size rectangle we want.

L25

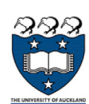

## $\bullet$  1) Printing a Rectangle of Characters

- To print a rectangle, we need two parameters:
	- ulter of rows  $=$  4 rows
	- ulter of columns  $=$  3 columns

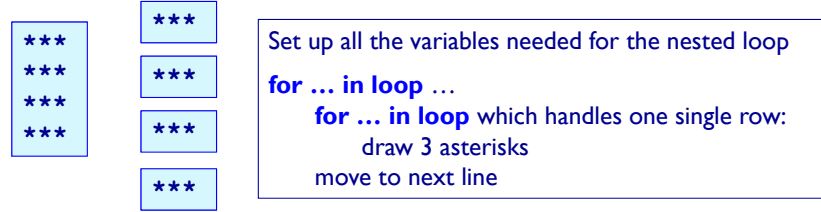

- **The outer for loop contains two statements:** 
	- 1) inner for loop
	- 2) print(): move cursor to the next line
- Þ The inner for loop contains one statement:
	- statement which prints a character

```
estimates to the control of the control of the control of the control of the control of the control of the control of the control of the control of the control of the control of the control of the control of the control of
```
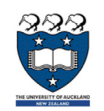

5

#### $\bullet$  1) Printing a Rectangle of Characters DEMOExample01.py

- To print a rectangle, we need two parameters:
	- ulter of rows  $=$  4 rows
	- number of columns  $=$  3 columns

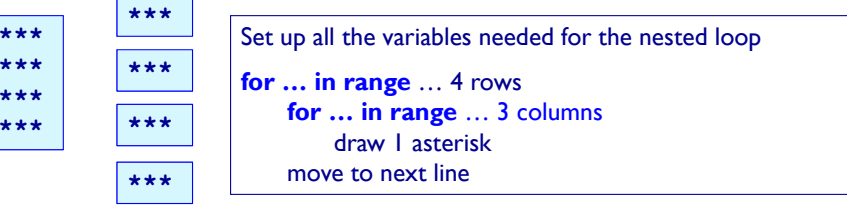

**def print\_square(number\_of\_rows, number\_of\_cols): for i in range(number\_of\_rows): for j in range(number\_of\_cols): print('\*', end="") print()**

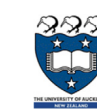

**\*\*\*\*\*\*\*\*\*\***

6

# 2) Printing a right-angle Triangle

- To print a right-angle triangle, we need one parameter:
	- ulter of rows  $=$  4 rows

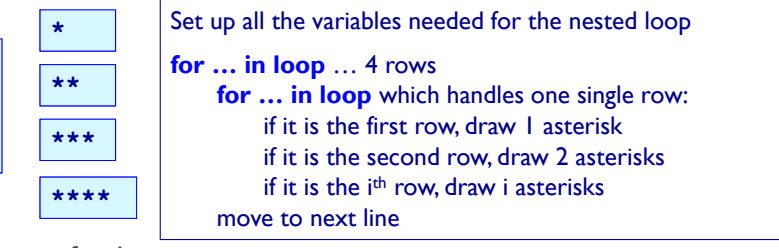

- The outer for loop contains two statements:
	- 1) inner for loop
	- Þ 2) print(): move cursor to the next line
- Þ The inner for loop contains one statement:
	- **statement which prints one or more character(s)**

8

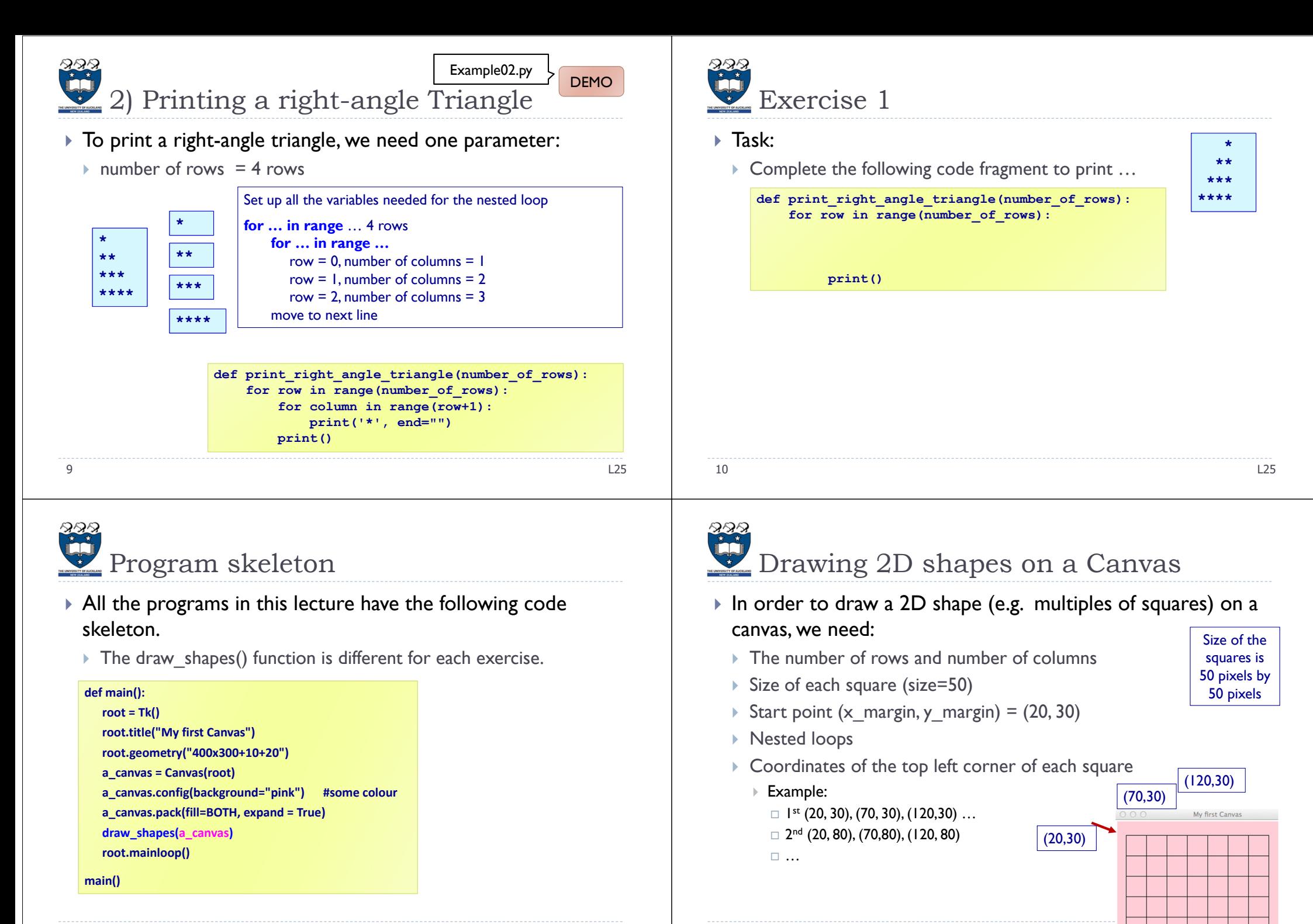

11L25

12

2 a contract to the contract of the contract of the contract of the contract of the contract of the contract o

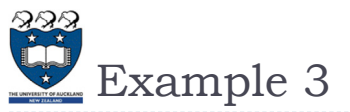

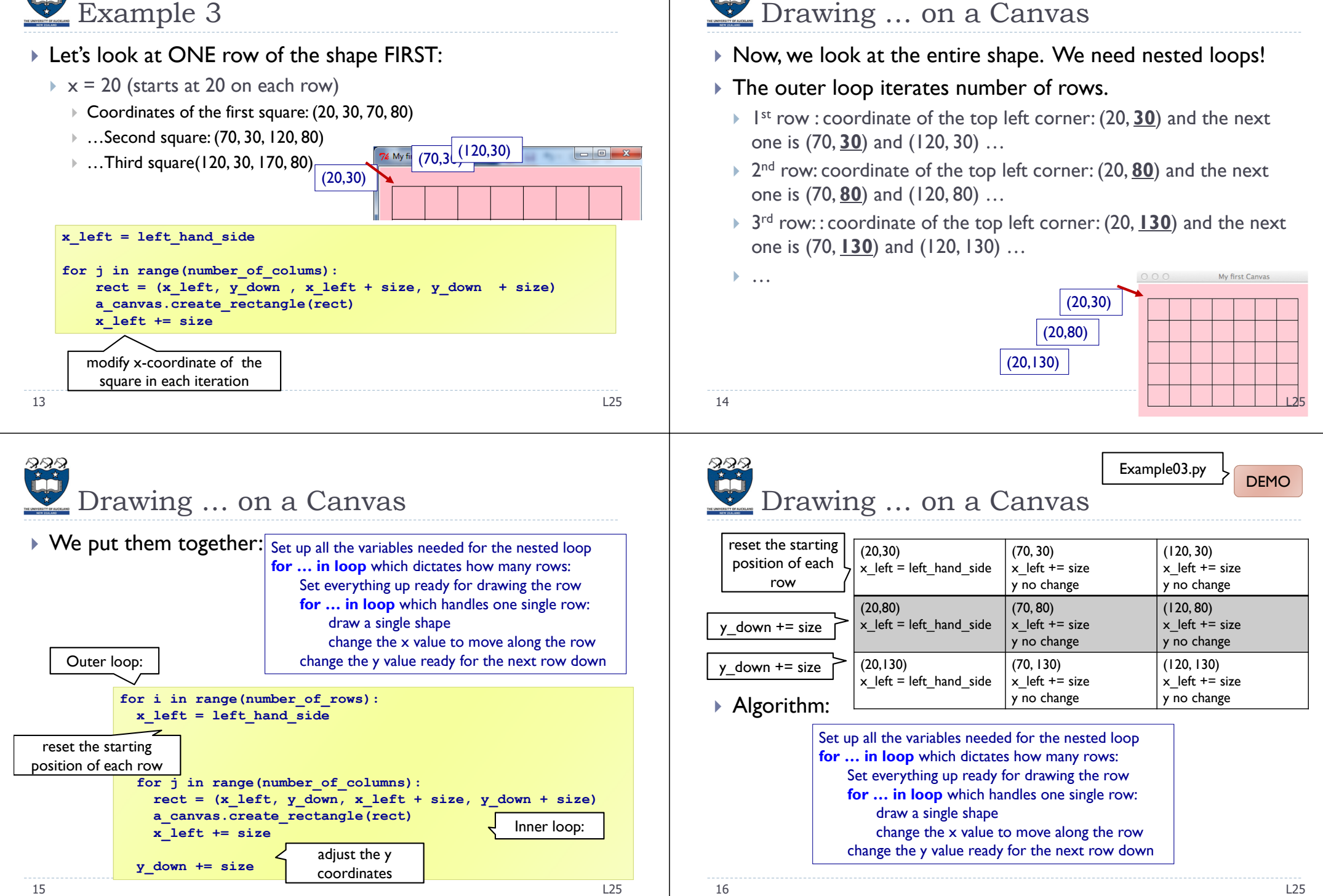

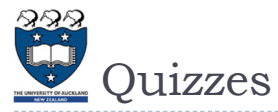

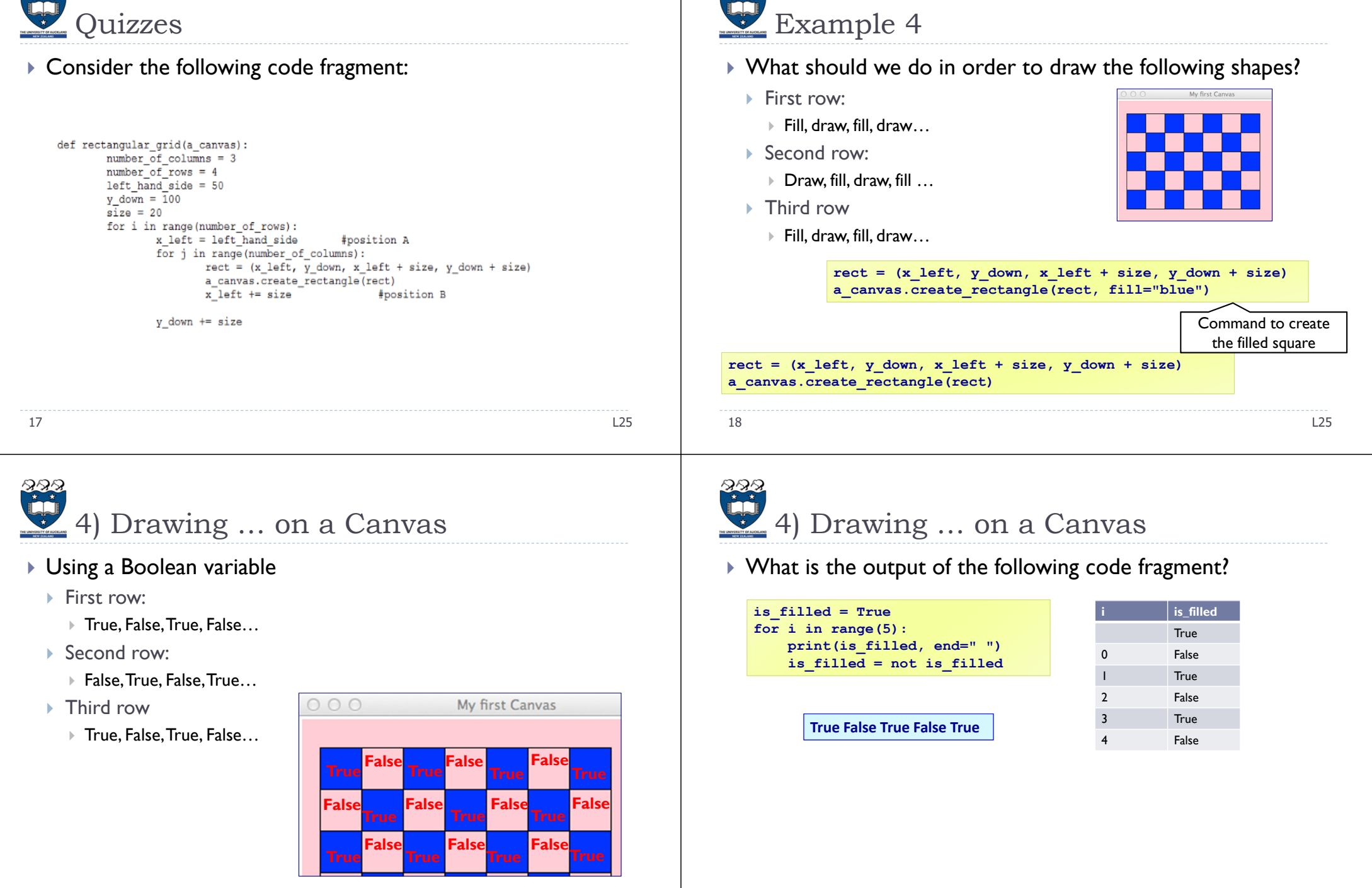

20

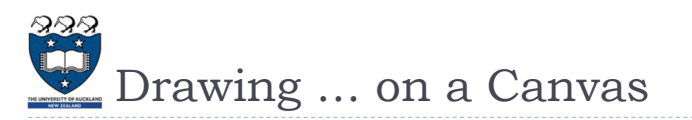

#### $\blacktriangleright$  We put them together:

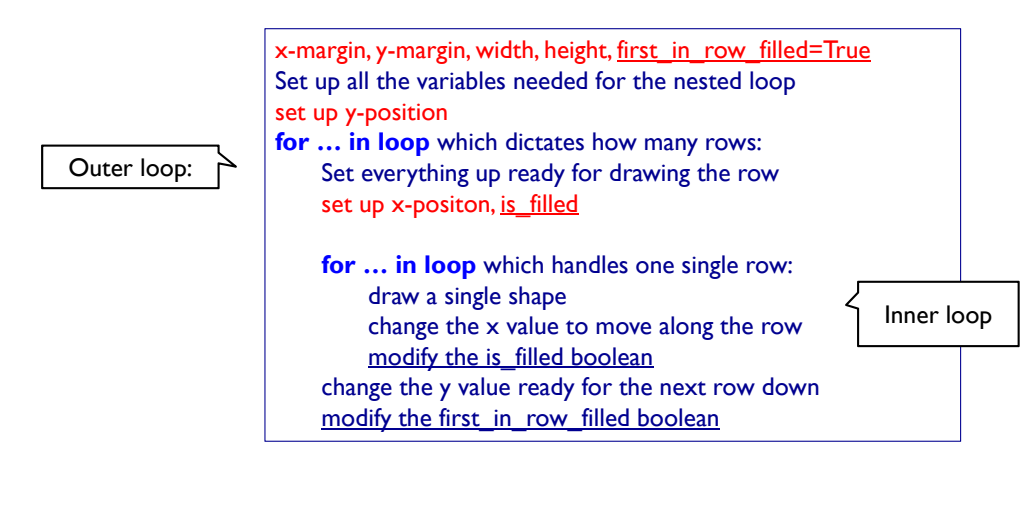

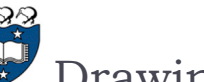

## Drawing ... on a Canvas

#### ▶ Nested Loops:

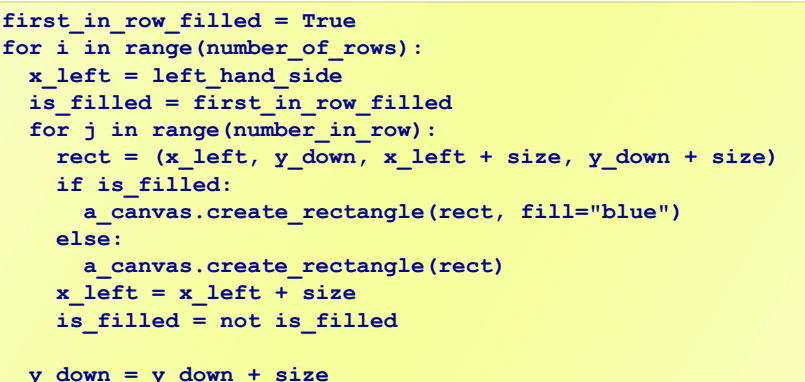

example. The contract of the contract of the contract of the contract of the contract of the contract of the contract of the contract of the contract of the contract of the contract of the contract of the contract of the c

**y\_down = y\_down + size first\_in\_row\_filled = not first\_in\_row\_filled**

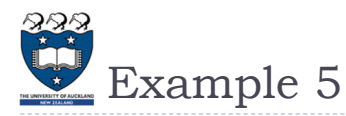

#### ▶ Steps:

21

 $\blacktriangleright$  1<sup>st</sup> iteration of outer loop -> repeat 5 iterations in the inner loop

L25

- $\triangleright$  2<sup>nd</sup> iteration of outer loop -> repeat 4 iterations in the inner loop
- þ 3<sup>rd</sup> iteration of outer loop -> repeat 3 iterations in the inner loop
- $\blacktriangleright$  4<sup>th</sup> iteration of outer loop -> repeat 2 iterations in the inner loop
- $\triangleright$  5<sup>th</sup> iteration of outer loop -> repeat 1 iteration in the inner loop

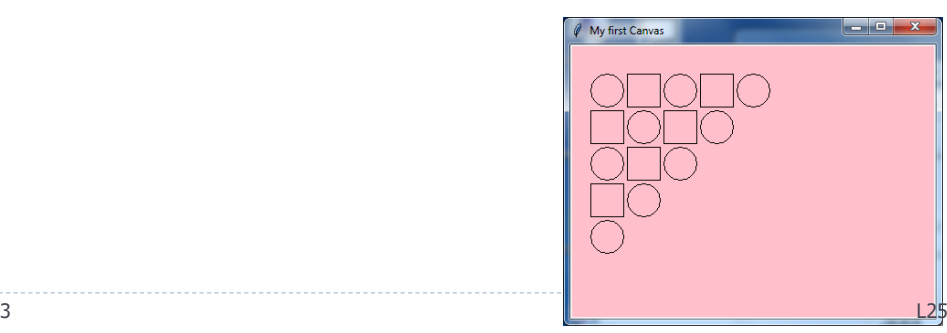

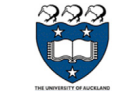

22

# is\_circle boolean

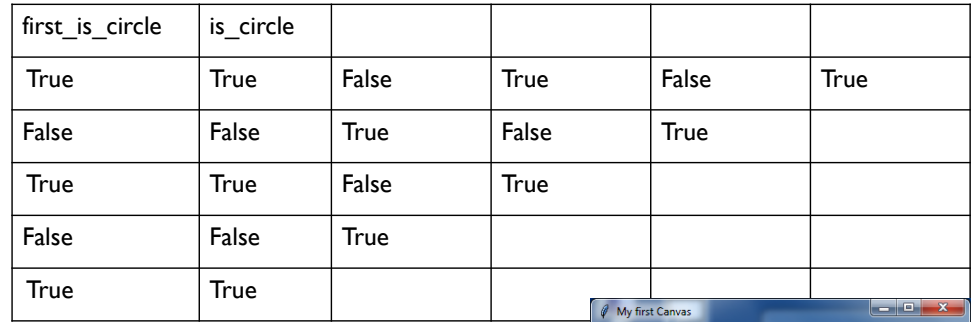

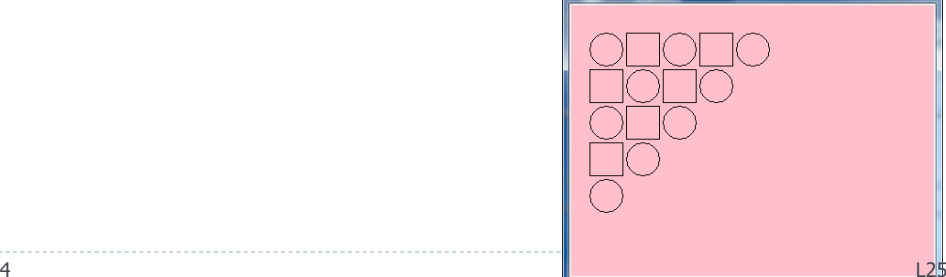

Example04.py

**DEMO** 

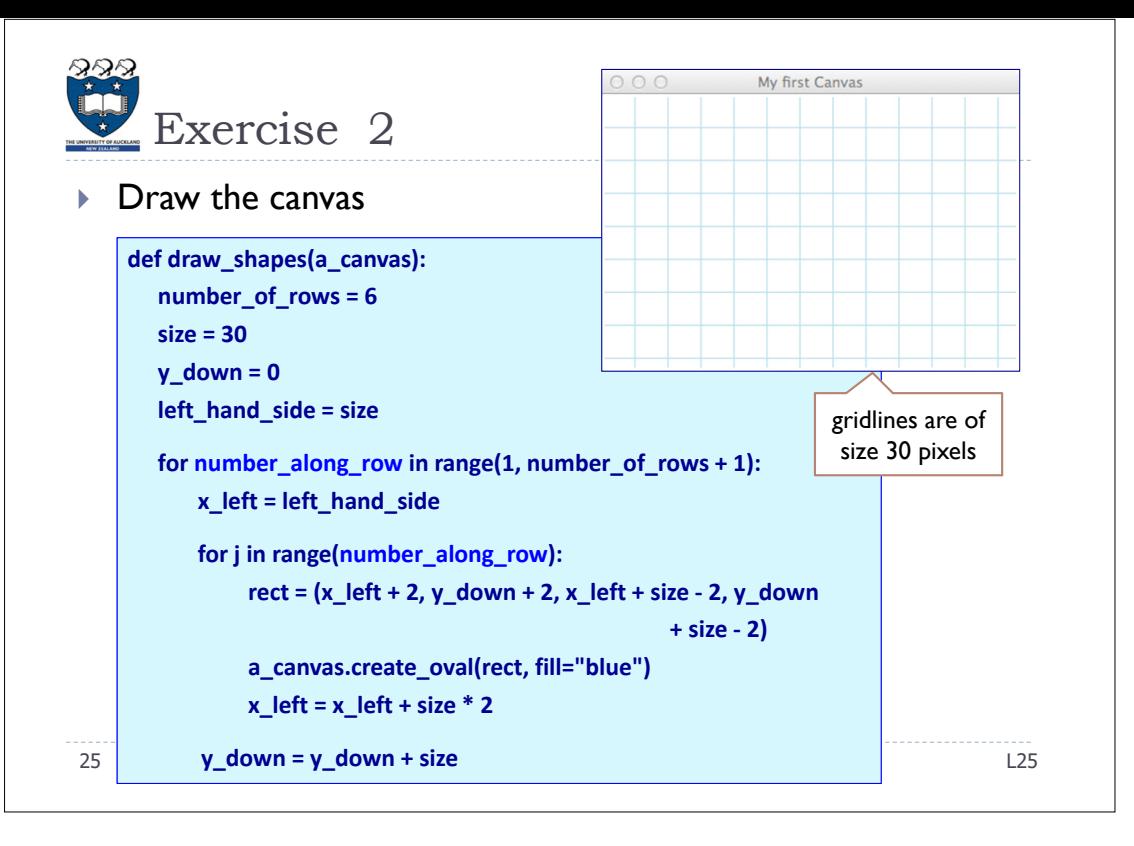